Our NEW communication and learning platform is called Edsby, we are excited to share it with you.

## As a parent/guardian you will be able to:

 $\overline{\bullet}$ 

- enter attendance
- communicate with teachers

stay informed on your child's learning and school events ✅ view report cards

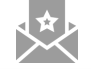

If you have a personal email on file with us, you will receive an Edsby invitation. If you don't see the email invitation, check your junk or spam folder.

In the email you will be prompted to activate a new Edsby account, click to accept.

Once you have accepted you will be redirected to an Edsby page where you can register a parent account.

68

**Edsby** 

Edsby works in all browsers, iOS, and Android devices. The Edsby App is available in all app stores. Accessing Edsby through <sup>a</sup> desktop or laptop provides the most robust service, but most everything can be done through the app.

## When registering for your parent Edsby account:

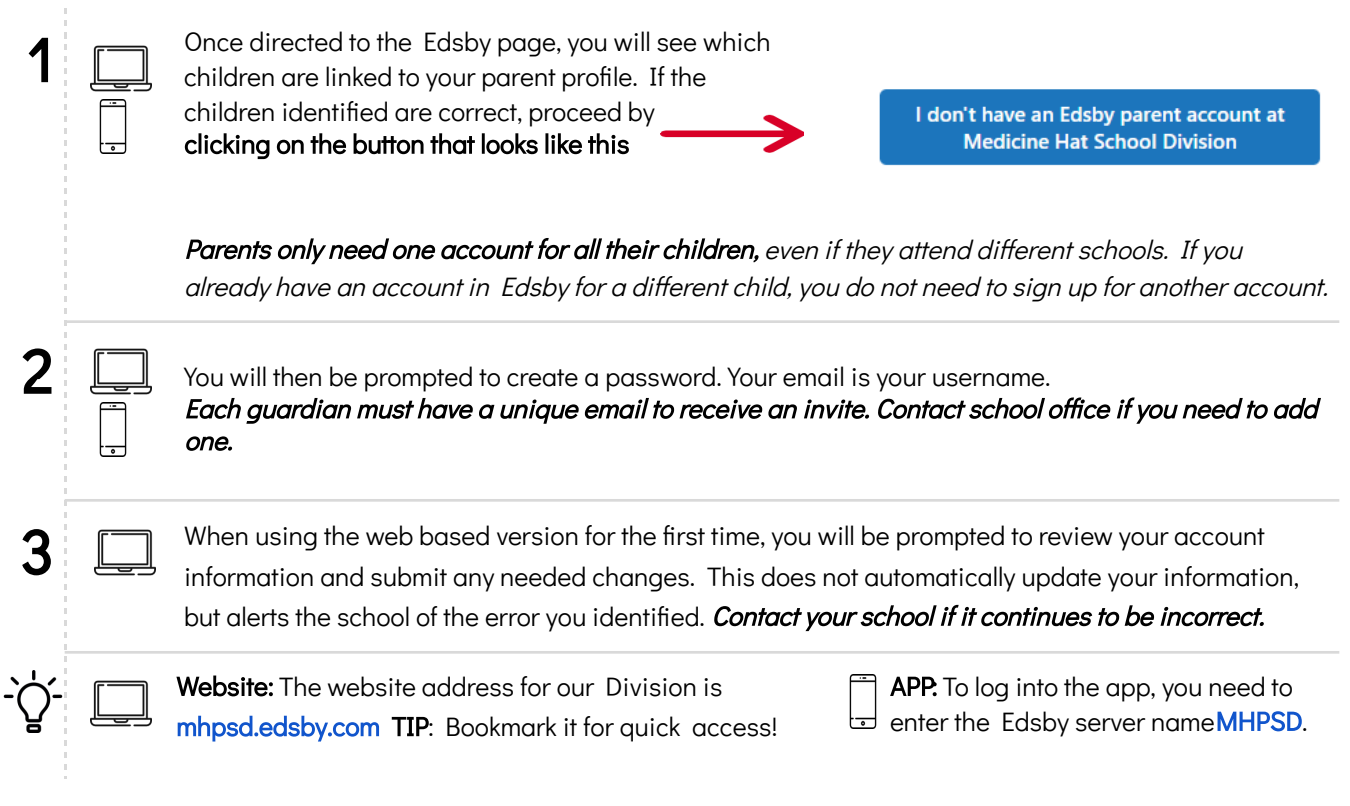